行動

×

Детайли на бюджет

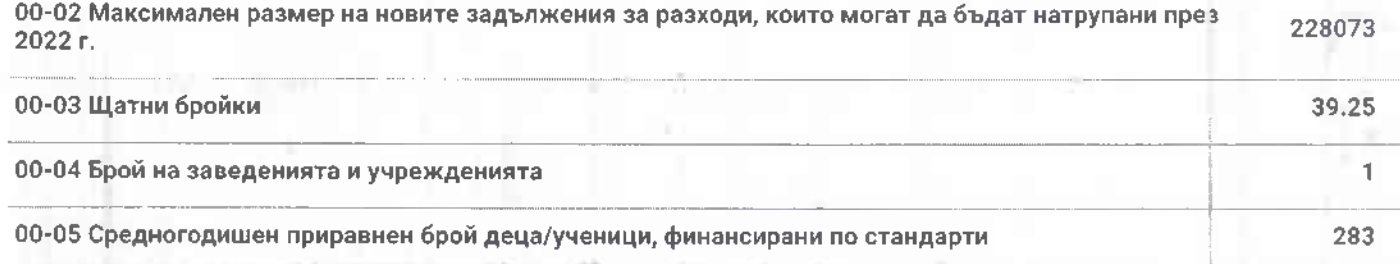

### 18.04.22 г., 14:34 ч.

 $\overline{\phantom{a}}$ 

#### Детайли на бюджет

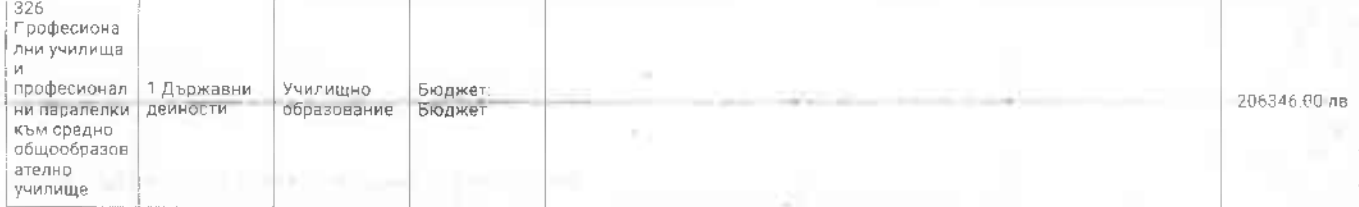

# 10-00 Издръжка

162548.00 лв.

2500.00 лв.

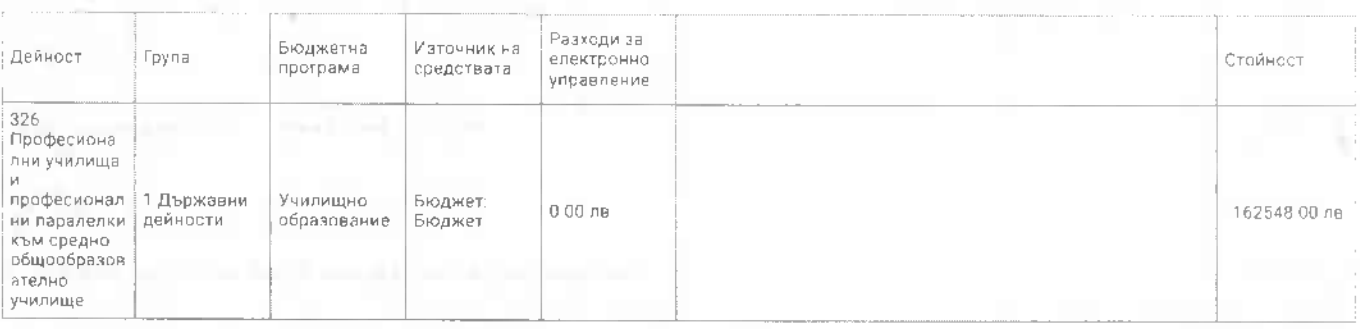

### 19-00 Платени данъци, такси и административни санкции

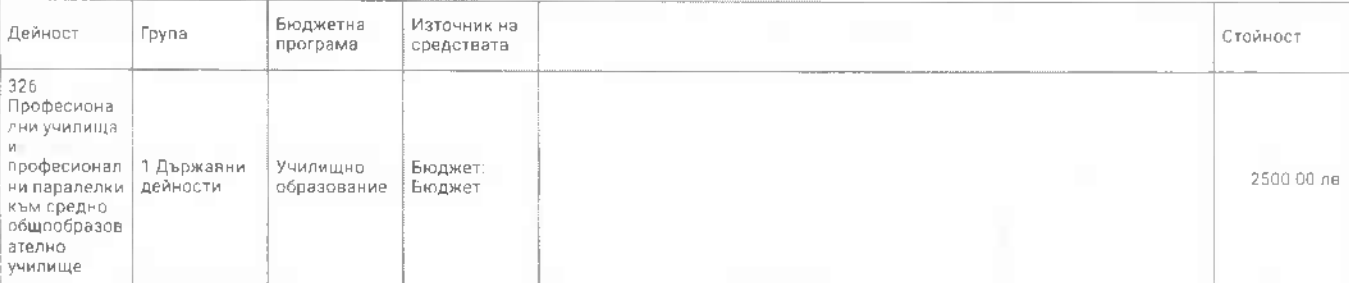

## 40-00 Стипендии

#### Бюджетна Източник на .<br>Дейност Група Стойност програма средствата 326<br>Професиона Улесняване лни училища на достъпа и до професионал 1 Държавни Бюджет: ле<br>образование.<br>Приобщаващ 65525.00 лв. ни паралелки дейности Бюджет към средно<br>общообразов  $\ddot{\text{o}}$  $\scriptstyle\rm t$ образование ó ателно училище

### IV. Бюджетни взаимоотношения

61-00 Трансфери между бюджети (нето)

# А) ТРАНСФЕРИ

1405940,00 ЛB.

 $0$ лв.

1405940.0

### 1405940.00 лв.

1405940.00

n a

61-09 - вътрешни трансфери в системата на първостепенния разпоредител (+/-)

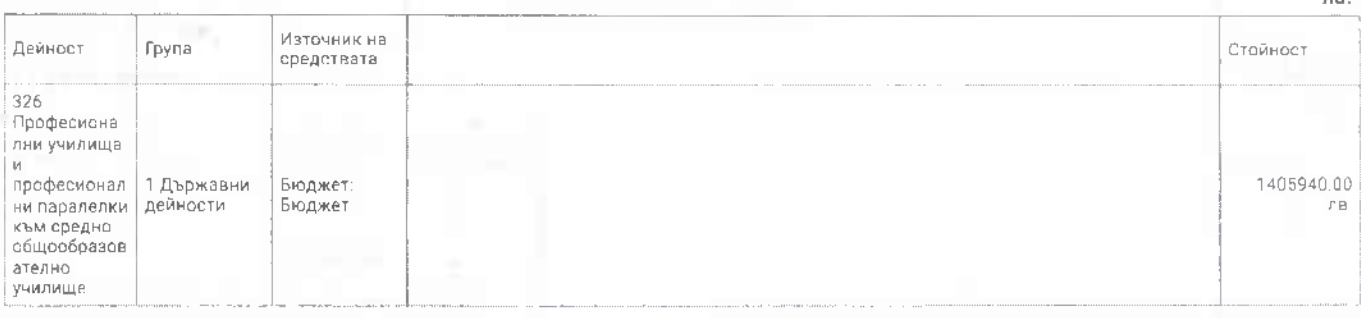

00-01 Максимален размер на ангажиментите за разходи, които могат да бъдат поети през 2022 г. 228073

65525.00  $\pi$  is .

# Професионална гимназия по механоелектротехника "Юрий Гагарин"

# Петрич, област Благоевград

# Бюджет на ВРБ на МОН - 01.01.2022 - Утвърден

### I. Приходи, помощи и дарения

2522.00 лв.

#### 24-00 Приходи и доходи от собственост 2600.00 лв. Източник на Дейност Група Стойност средствата 326 Професиона лни училища М професионал 1 Държавни Бюджет: 2600 00 лв ни паралелки дейности Бюджет към средно общообразов ооцооор<br>ателно<br>училище

# 37-00 Внесени ДДС и други данъци върху продажбите

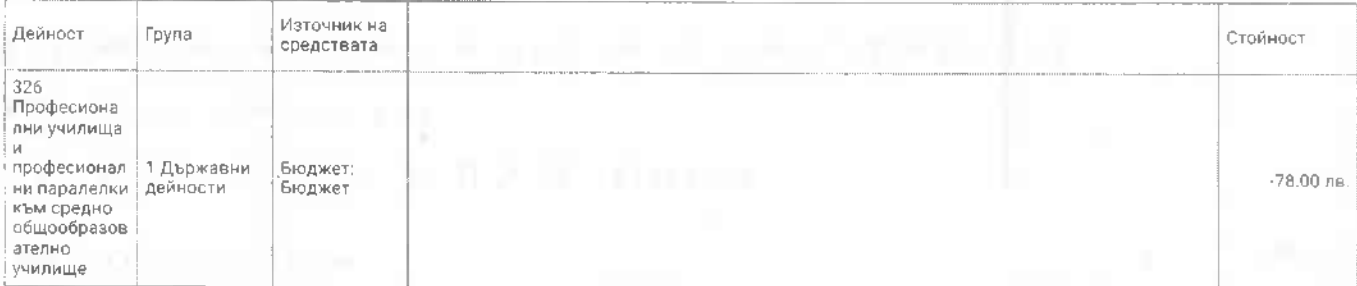

### II. Разходи по икономически тип

## 1408462.0

 $-78.00$  лв.

### 01-00 Заплати и възнаграждения за персонала, нает по трудови и служебни правоотношения

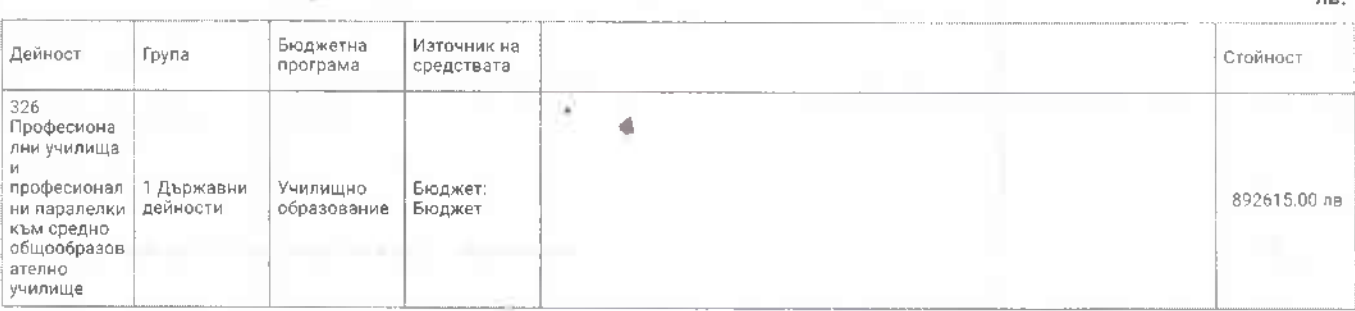

### 02-00 Други възнаграждения и плащания за персонала

 $f(\mathbf{B})$ Бюджетна Източник на Дейност Група Стойност програма средствата 326 ---<br>Професиона лни училища професионал 1 Държавни Училишно Бюлжет: 78928.00 лв ни паралелки дейности образование Бюджет към средно общообразов ателно училище

### 05-00 Задължителни осигурителни вноски от работодатели

206346.00 ЛΒ.

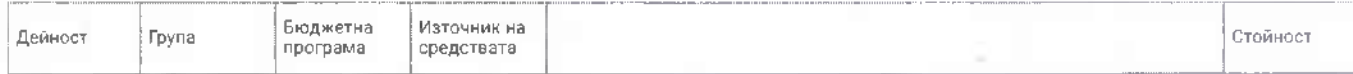

httne://eafen.in.mon.ho/hudoal/4 IIII.III)

0лв.

892615.00

o o

78928.00